## Transformée de Laplace (9)

1 Réponse impulsionnelle d' un circuit bouchon (RLC //)

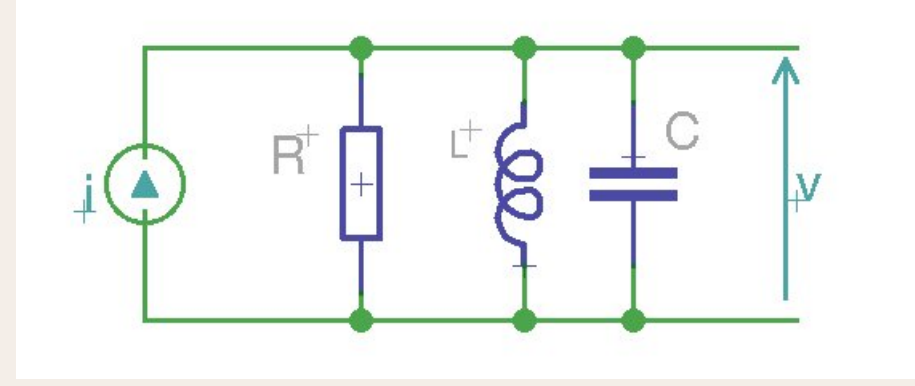

Nous connaissons déjà, pour l'avoir calculée précédemment, la fonction de transfert complexe de ce circuit :

Posons :  $\left\{ \right.$ 

$$
\begin{cases}\n\omega_0 = \frac{1}{\sqrt{LC}} \\
m = \frac{1}{2R} \sqrt{\frac{L}{C}}\n\end{cases}
$$

 $\boxed{\qquad \qquad }$ 

 $\omega_0 = \frac{1}{\sqrt{LC}}$ 

$$
v(t)/i(t) = T(t) = R \frac{2mj \frac{\omega}{\omega_0}}{1 + 2mj \frac{\omega}{\omega_0} + (j\frac{\omega}{\omega_0})^2}
$$

## 1.1 Fonction de transfert opérationnelle :

$$
T(p) = R \frac{2mp/\omega_0}{1 + 2mp/\omega_0 + p^2/\omega_0^2}
$$

$$
= R \frac{2m \omega_0 p}{\omega_0^2 + 2m \omega_0 p + p^2}
$$

Appliquons un Dirac de courant en entrée  $(u_1)$ , dont la tr. de Laplace est  $\mathcal{L}[\delta(t)]=1$ 

$$
v(p) = 1 \times R \frac{2m \omega_0 p}{p^2 + 2m \omega_0 p + \omega_0^2}
$$

$$
= R \frac{2m \omega_0 p}{p^2 + 2m \omega_0 p + \omega_0^2}
$$

Nous avons vu page 6 que si *m <* 1 on peut écrire le dénominateur sous la forme :

 $D = (p - P_1)(p - P_2)$ 

*P*<sub>1</sub> et *P*<sub>2</sub>, qui sont les valeurs pour lesquelles le dénominateur s'annulle, sont les pôles de la fraction rationnelle.

## 1.2 Cas où  $m<1$  :

Nous avons calculé page:6 la valeur de  $P_1$  et  $P_2$  dans le cas où  $m < 1$ :

$$
P_1 = -m\omega_0 + j\omega_0\sqrt{1 - m^2}
$$
  

$$
P_2 = -m\omega_0 - j\omega_0\sqrt{1 - m^2}
$$

$$
P_1 - P_2 = 2j\omega_0\sqrt{1 - m^2}
$$
  

$$
P_2 - P_1 = -2j\omega_0\sqrt{1 - m^2}
$$

$$
v(p) = 2Rm\omega_0 \frac{p}{(p - P_1)(p - P_2)}
$$

Il se trouve que  $\frac{p}{(p-a)(p-b)}$  est une transformée de Laplace remarquable qui figure dans les tables (ah oui, j'ai oublié de vous dire, lorsqu'on travaille avec les transformées de Laplace, on

n'est pas obligé en permanence de réinventer la roue, une fois qu'on a bien assimilé les bases on se sert de tables pour trouver la transformée de Laplace inverse, quand c'est possible).

Donc les tables nous disent :

$$
\mathcal{L}^{-1}[\frac{p}{(p-a)(p-b)}] = \frac{ae^{at} - be^{bt}}{a-b}
$$
 (1)

Toutefois j'ai promis de tout démontrer, donc voici la démonstration : (en supposant nulles les conditions initiales, ce qui est le cas ici) :

$$
\mathcal{L}[e^{at}] = \frac{1}{p-a}
$$
  

$$
\mathcal{L}[(e^{at})'] = \mathcal{L}[ae^{at}] = p \times \frac{1}{p-a} = \frac{p}{p-a}
$$
  

$$
\mathcal{L}[be^{bt}] = \frac{p}{p-b}
$$
  

$$
\mathcal{L}[ae^{at}] - \mathcal{L}[be^{bt}] = \mathcal{L}[ae^{at} - be^{bt}] = \frac{p}{p-a} - \frac{p}{p-b}
$$

$$
= \frac{p(p-b)-p(p-a)}{(p-a)(p-b)}
$$

$$
= \frac{p^2-bp-p^2+ap}{(p-a)(p-b)}
$$

$$
= \frac{-pb+ap}{(p-a)(p-b)}
$$

$$
= \frac{p(a-b)}{(p-a)(p-b)}
$$

Et donc :

$$
\frac{\mathcal{L}[ae^{at}-be^{bt}]}{a-b} = \mathcal{L}[\frac{ae^{at}-be^{bt}}{a-b}] = \frac{p}{(p-a)(p-b)}
$$

C'est une fonction sinusuïdale décroissante, la voici tracée avec GNUplot et c'est la partie réelle des racines qui détermine la décroissance (eh oui, GNUplot sait aussi calculer avec des nombres complexes telles les racines  $P_1$  et  $P_2$  dans notre exemple) :

$$
v(t) = Q \times 2Rm\omega_0 \frac{P_1 e^{P_1 t} - P_2 e^{P_2 t}}{P_1 - P_2}
$$

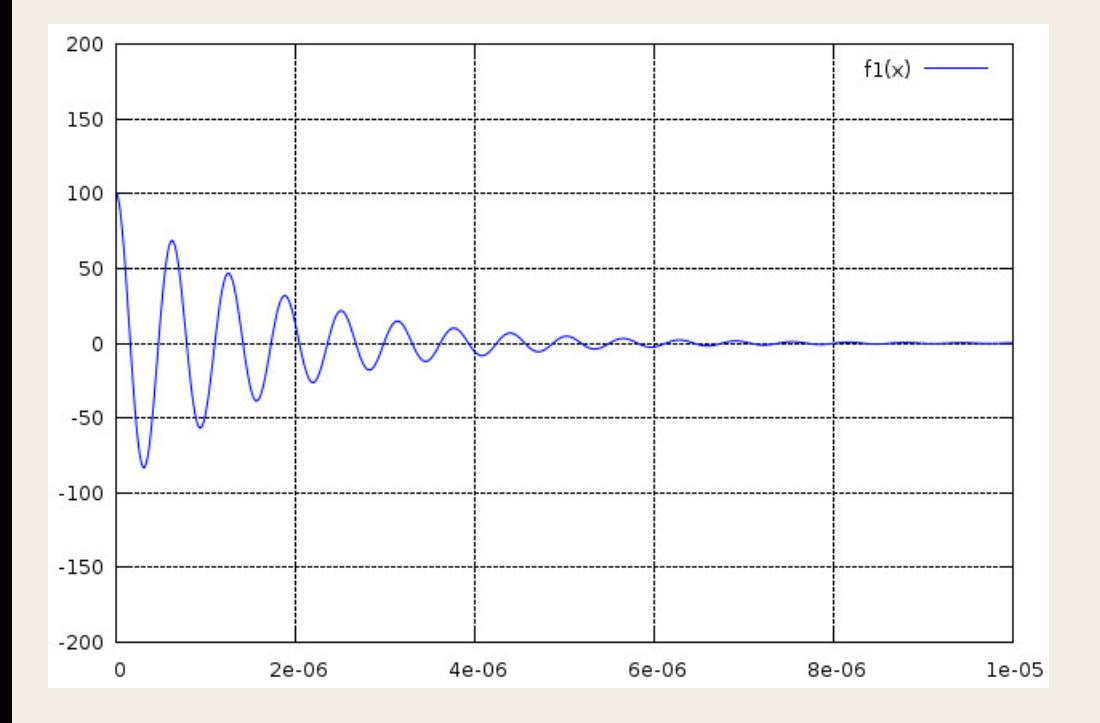

Nous en déduisons notre tension en fonction du temps: (avec  $Q =$  charge ou « quantité d'electricité » apportée par l'impulsion de Dirac)

 $Q = it$  avec dans le cas de l'impulsion de Dirac  $i = \frac{Q}{t}$  et  $t \to 0$  et donc  $i \to \infty$  en gardant le produit  $it$  c'est à dire  $Q=C^{\rm te}$  Je précise cela pour contrôler en fin de calcul l'homogénéïté du résultat.

$$
v(t) = Q \times 2Rm\omega_0 \frac{1}{P_1 - P_2} (P_1 e^{P_1 t} - P_2 e^{P_2 t})
$$

$$
= Q \times 2Rm\omega_0 \left(\frac{P_1}{P_1 - P_2}e^{P_1 t} - \frac{P_2}{P_1 - P_2}e^{P_2 t}\right)
$$

$$
= Q \times 2Rm\omega_0 \left(\frac{-m\omega_0 + j\omega_0\sqrt{1-m^2}}{2j\omega_0\sqrt{1-m^2}}e^{P_1t} - \frac{-m\omega_0 - j\omega_0\sqrt{1-m^2}}{2j\omega_0\sqrt{1-m^2}}e^{P_2t}\right)
$$

$$
= Q \times 2R m \omega_0 \left( \frac{-m \omega_0}{2j \omega_0 \sqrt{1 - m^2}} e^{P_1 t} + \frac{j \omega_0 \sqrt{1 - m^2}}{2j \omega_0 \sqrt{1 - m^2}} e^{P_1 t} + \frac{m \omega_0}{2j \omega_0 \sqrt{1 - m^2}} e^{P_2 t} + \frac{j \omega_0 \sqrt{1 - m^2}}{2j \omega_0 \sqrt{1 - m^2}} e^{P_2 t} \right)
$$

$$
= Q \times 2Rm\omega_0 \left(\frac{1}{2j} \times \frac{-m}{\sqrt{1-m^2}} e^{P_1 t} + \frac{1}{2} e^{P_1 t} + \frac{1}{2j} \times \frac{m}{\sqrt{1-m^2}} e^{P_2 t} + \frac{1}{2} e^{P_2 t}\right)
$$
  

$$
= Q \times 2Rm\omega_0 \left[\frac{1}{2} \left(e^{P_1 t} + e^{P_2 t}\right) + \frac{m}{\sqrt{1-m^2}} \times \frac{1}{2j} \left(e^{P_2 t} - e^{P_1 t}\right)\right]
$$

avec :

$$
e^{P_1 t} + e^{P_2 t} = e^{(-m\omega_0 + j\omega_0\sqrt{1 - m^2})t} + e^{(-m\omega_0 - j\omega_0\sqrt{1 - m^2})t}
$$
  
=  $e^{-m\omega_0 t} \times e^{j\omega_0\sqrt{1 - m^2}t} + e^{-m\omega_0 t} \times e^{-j\omega_0\sqrt{1 - m^2}t}$   
=  $e^{-m\omega_0 t} [e^{j\omega_0\sqrt{1 - m^2}t} + e^{-j\omega_0\sqrt{1 - m^2}t}]$   
=  $2e^{-m\omega_0 t} \cos(\omega_0\sqrt{1 - m^2}t)$ 

ainsi que :

$$
e^{P_2 t} - e^{P_1 t} = e^{(-m\omega_0 - j\omega_0\sqrt{1 - m^2})t} - e^{(-m\omega_0 + j\omega_0\sqrt{1 - m^2})t}
$$
  
=  $e^{-m\omega_0 t} \times e^{-j\omega_0\sqrt{1 - m^2}t} - e^{-m\omega_0 t} \times e^{j\omega_0\sqrt{1 - m^2}t}$   
=  $e^{-m\omega_0 t} [e^{-j\omega_0\sqrt{1 - m^2}t} - e^{j\omega_0\sqrt{1 - m^2}t}]$   
=  $-2 j e^{-m\omega_0 t} \sin (\omega_0\sqrt{1 - m^2}t)$ 

$$
v(t) = Q \times 2Rm\omega_0 \bigg[ e^{-m\omega_0 t} \cos(\omega_0 \sqrt{1 - m^2} t) - \frac{m}{\sqrt{1 - m^2}} e^{-m\omega_0 t} \sin(\omega_0 \sqrt{1 - m^2} t) \bigg]
$$
  
=  $Q \times 2Rm\omega_0 e^{-m\omega_0 t} \bigg[ \cos(\omega_0 \sqrt{1 - m^2} t) - \frac{m}{\sqrt{1 - m^2}} \sin(\omega_0 \sqrt{1 - m^2} t) \bigg]$  (2)

Remarques :

- Nous obtenons une solution réelle, sinusoïdale amortie que l'on peut écrire sous la forme  $Ae^{\alpha t}\sin(\omega t + \varphi)$
- $\bullet$  2m $\omega_0 = 2\frac{1}{R}\sqrt{\frac{L}{C}} \times \frac{1}{\sqrt{L}}$  $R \vee C \cap \sqrt{L}$  $\sqrt{\frac{L}{C}} \times \frac{1}{\sqrt{LC}} = \frac{1}{RC}$  $\frac{1}{\sqrt{LC}} = \frac{1}{RC}$ *RC*

Vérifions l'homogénéïté du résultat :

$$
\begin{array}{rcl} \llbracket v(t) \rrbracket & = & \llbracket Q \rrbracket \times \llbracket R \rrbracket \times \frac{1}{\llbracket R \rrbracket \llbracket C \rrbracket} \\ \llbracket U \rrbracket & = & \llbracket Q \rrbracket \end{array}
$$

Ce qui est tout à fait homogène, puisque *Q* = *C:U*

Voici sur le même graphique les tracés en fonction du temps de :

- en bleu : la fonction « brute » calculée plus haut  $(1)$
- en vert : le résultat que nous venons d'obenir en sinus et cosinus (2)

(avec un décalage vertical ajouté de façon à bien distinguer les deux courbes, sans quoi elles se superposent exactement) :

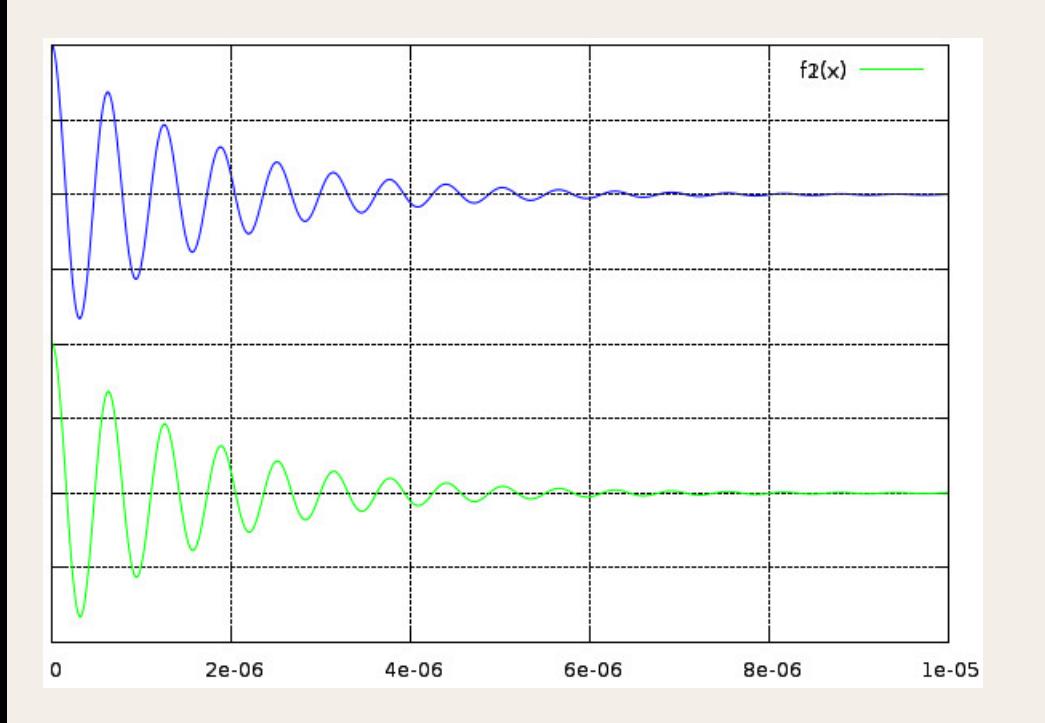

code source GNUplot :

```
# RLC bouchon à un Dirac
# valeurs réelles de R. L et C
set samples 1000
set xrange [0:1E -5] set yrange [-200:200] set grid
j=\{0, 1\}R = 82.0L= 1E-6C = 10E - 9w=1/sqrt(L*C)m = (1/(2*R))^*sqrt(L/C)B = sqrt(1 - m **2)C=m/Bprint "R = "Rprint "L = "L * 1E6, "uH"print "C=",C*1E9 , " nF" print "m=",m
print "F0=",w/(1E6*2*pi), " MHz"
print "F1=",w/(B*1E6*2*pi), " MHz (pseudo fréquence)"
set multiplot a = -m * w + i * w * Bb = -m * w - j * w * B# 3 =bleu
f1(x)=100+1E-6*2*R* m* w*(1/(a-b))*(a*exp(a*x)-b*exp(b*x))plot f1(x) with lines It 3
#2=vert
```
 $f2(x)=-100+1E -6*2*R *m *w*(e \times p(-m *w *x)) * (cos(w *R *x)) - (m/R)*(sin(w *R *x))$ 

Ce résultat m'incite à penser que je ne me suis pas trompé dans tous ces calculs !

Mais nous constatons qu'à l'instant zéro la tension aux bornes du condensateur passe instantanément de zéro à une valeur non nulle. Or ça, c'est interdit, la tension aux bornes d'un condensateur ne peut varier instanta nément, il faudrait pour y parvenir fournir un courant infini pendant un instant infinitésimal. Mais c'est justement ce que fait l'impulsion de Dirac, par définition, du moins sur le papier. On voit donc que l'impulsion de Dirac est un concept irréalisable dans la pratique mais qui fonctionne sur le plan mathématique. En particulier la transformée de Laplace (mais également Fourier) permet de l'employer fructueusement pour sonder le com portement du réel. L'oscillation amortie que nous obtenons n'a rien d'irréel, c'est en fait le comportement libre du circuit oscillant.

## 1.3 Réponse vue à l'oscilloscope

Sachant bien entendu que le signal appliqué n'est pas un vrai Dirac mais juste une impulsion très brève :

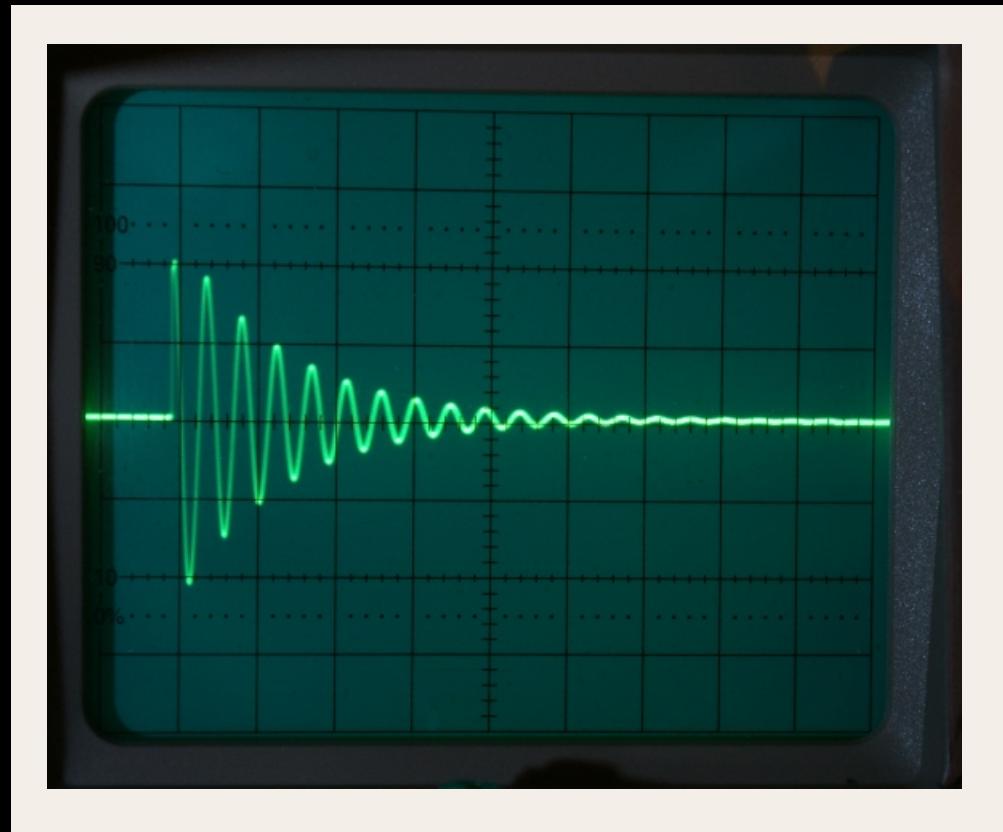